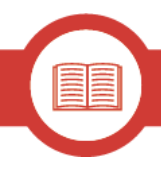

## Unit 1: Getting started in verification

For these 5 lessons, we recommend you download three books as many of the readings will be taken from them.

- 1. The Verification Handbook: A Definitive Guide to Verifying Digital Content for Emergency Coverage. Edited by Craig Silverman. Available at [http://verificationhandbook.com](http://verificationhandbook.com/)
- 2.
- 3. The Verification Handbook for Investigative Reporting: A Guide to Online Search and Research Techniques for using UGC and Open Source Information in Investigations Social. Edited by Craig Silverman. Available at <http://verificationhandbook.com/book2>
- 4. Social Newsgathering: A Collection of Storyful Blog Posts. Edited by Claire Wardle Available at <https://itunes.apple.com/us/book/social-newsgathering/id596436867?mt=13>

## **Required Reading**

Steve Buttry, Verification Fundamentals: Rules to Live by. Verification Handbook. Available at <http://verificationhandbook.com/book/chapter2.php> or Chapter 2 of The Verification Handbook

Bellingcat, Bellingcat's Digital Forensic Tools. Available at [https://docs.google.com/document/d/1BfLPJpRtyq4RFtHJoNpvWQjmGnyVkfE2HYoICKO](https://docs.google.com/document/d/1BfLPJpRtyq4RFtHJoNpvWQjmGnyVkfE2HYoICKOGguA/edit) [GguA/edit](https://docs.google.com/document/d/1BfLPJpRtyq4RFtHJoNpvWQjmGnyVkfE2HYoICKOGguA/edit)

Eoghan Sweeney, Verification Bookmarks. Available at **[Verification](https://lookaside.fbsbx.com/file/Verification%20Tools%20and%20Services.html?token=AWyQjOI-XgRLytzLlt72GWJhqcIux5OYtK4KT1Gr0p0_aS6XgdBSrt_wUPlC0uWvRV2jGCX5KkQvy95ubD-vAL5uZgU17N5O2kqEOmGm-k5E2T2lfgwovJht5jHoPjnVcbzE6CaNVgO4rZiqhBph8IInkrpodAf6lj0HsaKwDkKKDmtc31VoEYhsY8e6zM6FoB5p6iEK7rIV7-fXDw0UHFqK) Tools and [Services.html](https://lookaside.fbsbx.com/file/Verification%20Tools%20and%20Services.html?token=AWyQjOI-XgRLytzLlt72GWJhqcIux5OYtK4KT1Gr0p0_aS6XgdBSrt_wUPlC0uWvRV2jGCX5KkQvy95ubD-vAL5uZgU17N5O2kqEOmGm-k5E2T2lfgwovJht5jHoPjnVcbzE6CaNVgO4rZiqhBph8IInkrpodAf6lj0HsaKwDkKKDmtc31VoEYhsY8e6zM6FoB5p6iEK7rIV7-fXDw0UHFqK)**

European Journalism Centre, List of Verification Tools. Available at: <http://verificationhandbook.com/book/chapter10.php>

InVid, Video explaining the InVID verification toolbox [https://www.youtube.com/watch?v=nmgbFODPiBY&feature=youtu.be.](https://www.youtube.com/watch?v=nmgbFODPiBY&feature=youtu.be)

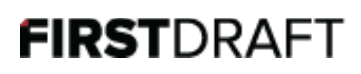

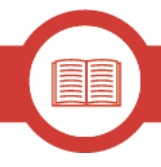

You can download the plugin here:

[https://chrome.google.com/webstore/detail/fake-video-news-debunker/mhccpoafgdgbhn](https://chrome.google.com/webstore/detail/fake-video-news-debunker/mhccpoafgdgbhnjfhkcmgknndkeenfhe?hl=en) [jfhkcmgknndkeenfhe?hl=en](https://chrome.google.com/webstore/detail/fake-video-news-debunker/mhccpoafgdgbhnjfhkcmgknndkeenfhe?hl=en)

## **Required Resources**

First Draft Video [Verification](https://firstdraftnews.com/wp-content/uploads/2017/03/FDN_verificationguide_videos.pdf) Checklist

**First Draft Image [Verification](https://firstdraftnews.com/wp-content/uploads/2017/03/FDN_verificationguide_photos.pdf) Checklist** 

**First Draft [NewsCheck](https://chrome.google.com/webstore/detail/firstdraftnewscheck/japockpeaaanknlkhagilkgcledilbfk) Chrome Extension** 

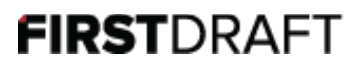